### **ERREFERENTZIAK**:

Lindemann, D., Astigarraga, A., Bidaguren, M., Delgado, E., Gonzalez, G., eta Sarasola, K. (2023). Inguma eta Wikidata uztartuz, euskarazko zientziaren ezagutza-graforantz. Miren Azkarateri esker onez (or. 193–210). UPV/EHU Argitalpen Zerbitzua. <https://doi.org/10.5281/zenodo.7902516>

Helburu nagusia: Euskarazko ekoizpen akademikoa jasoko duen ezagutza-grafoa eraikitzea.

> Lindemann, D. (2022, urriak 13). LOD-ification of Bibliographical Data Using FreeSoftware: CLB-LOD Wikibase. <https://doi.org/10.5281/zenodo.7250729>

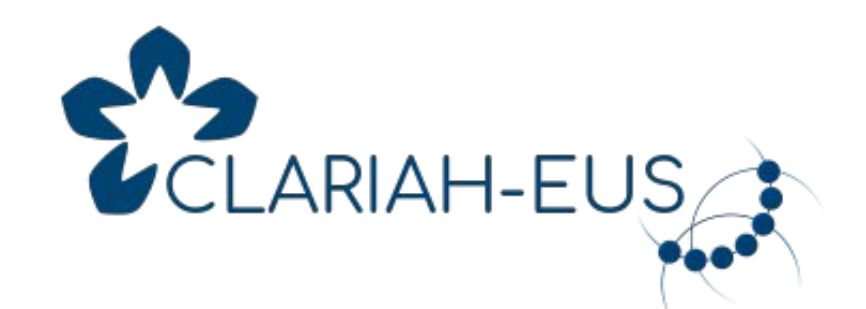

- LOD lan-ingurunea
- Hirukote semantikoetan oinarritutako datu-base eredua
- <https://wikibase.inguma.eus>

# **Euskarazko zientziaren ezagutza-grafoa eraikiz**

A. Astigarraga<sup>1</sup>, M. Bidaguren<sup>1</sup>, D.Lindemann<sup>2</sup>

- Artikulu zientifikoak: 17.988
- Egileak: 13.479
- Liburuak: 2.793
- Liburu-atalak: 6.493
- Doktorego-tesiak: 920
- Aldizkariak: 132
- Itzulpenak: 931
- Udako Euskal Unibertsitatea (http://www.ueu.eus, a.astigarraga@ueu.eus)
- (2) Euskal Herriko Unibertsitatea (UPV/EHU)

## **INGUMA datu-basea**

Horretarako, INGUMA datu-basea abiapuntu gisa hartuta

- INGUMA-ren edukiak Datu Lotu Irekiak paradigmara pasa
	- Azterketa bibliometriko berriak ahalbideratzeko
- Euskal ekoizpena Wikidatarekin lerrokatu
	- Euskal zientzialarien eta ekoizpenen ikusgarritasuna handituz
- Euskaraz egindako ikerketa sustatzeko tresna garatu

- Testu osoak batu eta prozesatzea
	- IkerGazte kongresuko artikuluekin hasi
	- Zitazio-erlazioak metadatuei gehitu
		- Nork aipatzen du noren lana?
		- Zenbat euskarazko artikulu aipatzen dira?
	- Prozesamendu linguistikoa
		- Artikuluen gorputzetatik corpusa eratzea
		- Hizkuntza aztertu, terminologia erauzi
			- Artikuluaren metadatuei gehitzeko
- Euskarazko ekoizpen zientifikoa nazioarteko testuinguruan erakustea
- Wikidatarekin lotzea
	- Artikuluen eta egileen deskribapenak Wikidatan txertatu
	- Inguma-Wikibase eta Wikidatako entitateak elkarrekin lotu
	- SPARQL galdeketa federatuak ahalbidetu

## **INGUMA-WIKIBASE (2022tik)**

## **IKERGAZTE I-IV (kasu praktikoa)**

- IkerGazte kongresuko argitalpen-metadatuen gaineko azterketa bibliometrikoak
- INGUMA-WIKIBASE eta SPARQL
- <https://wikibase.inguma.eus/wiki/IkerGazte>

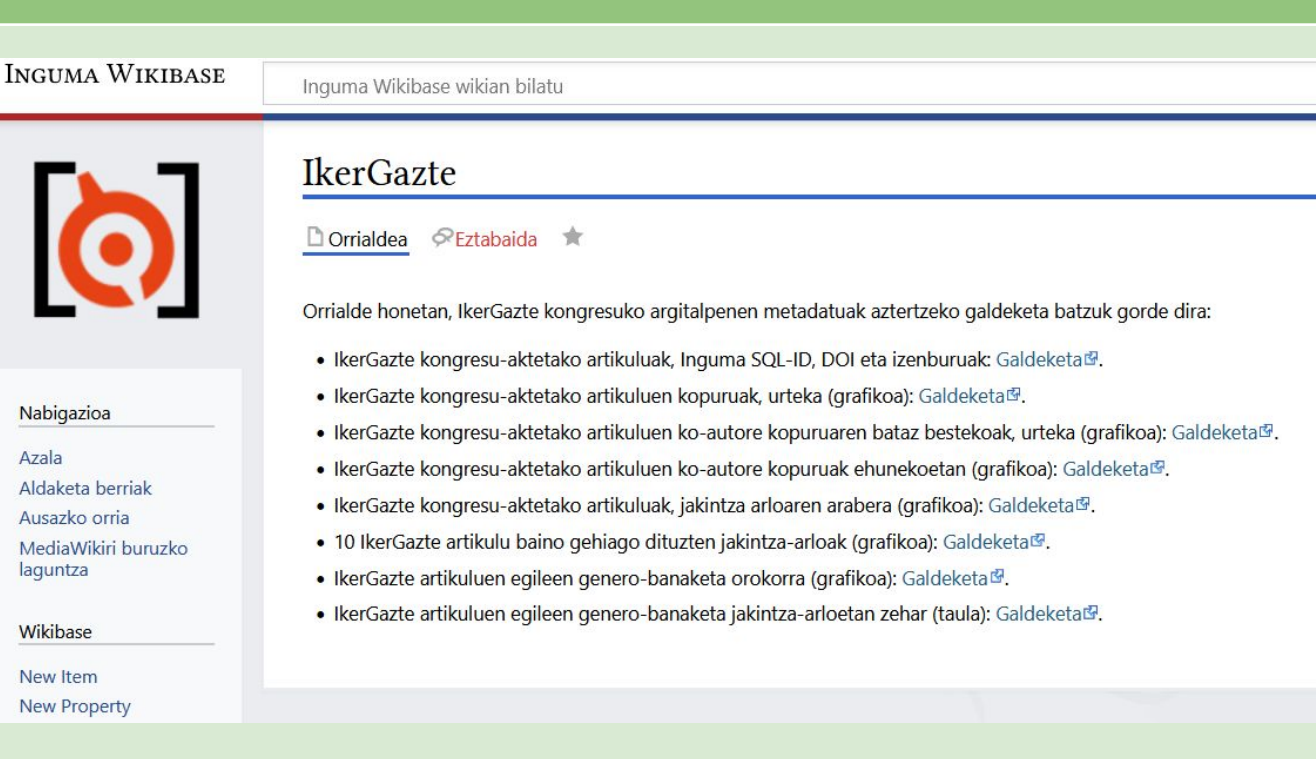

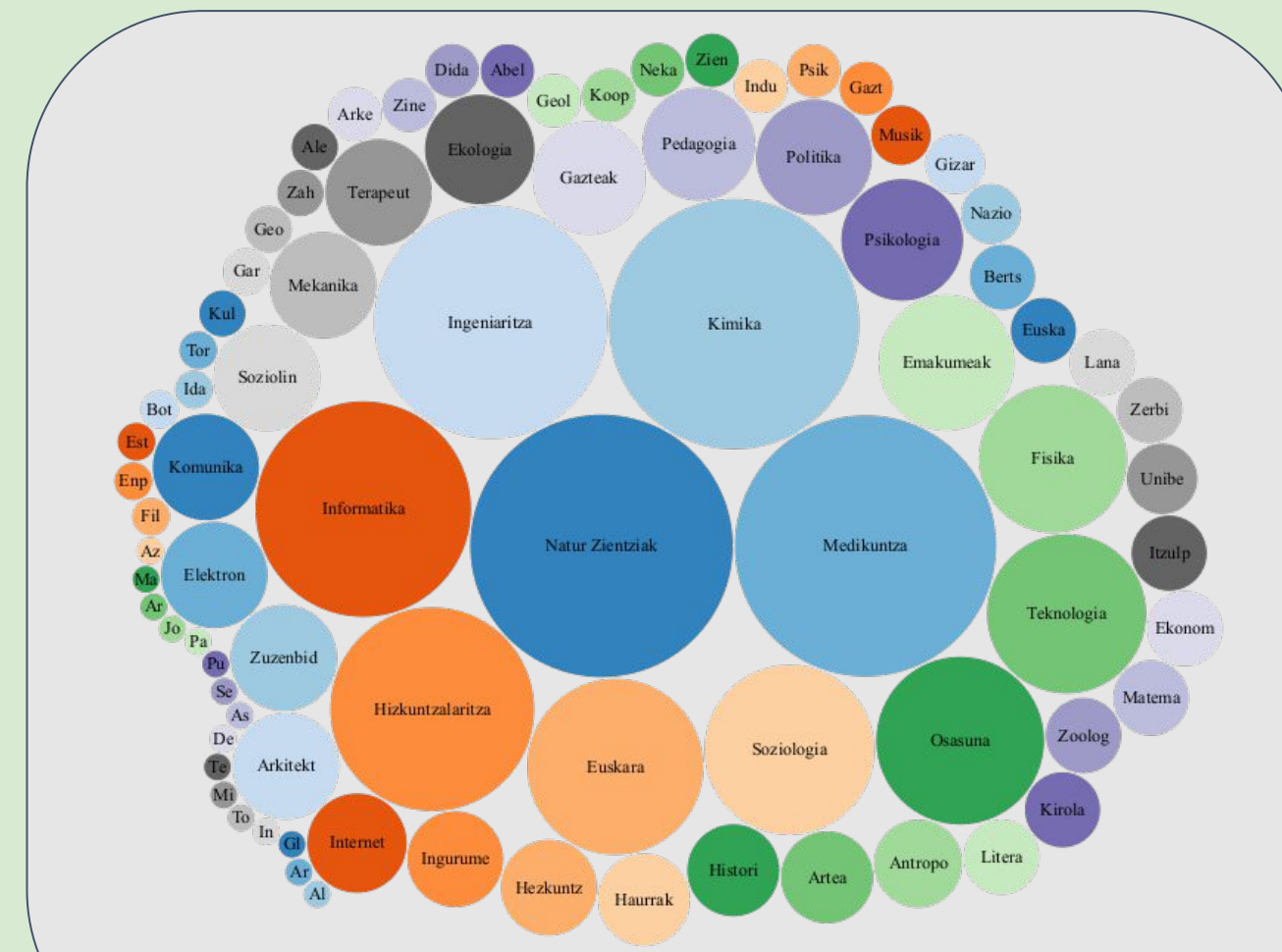

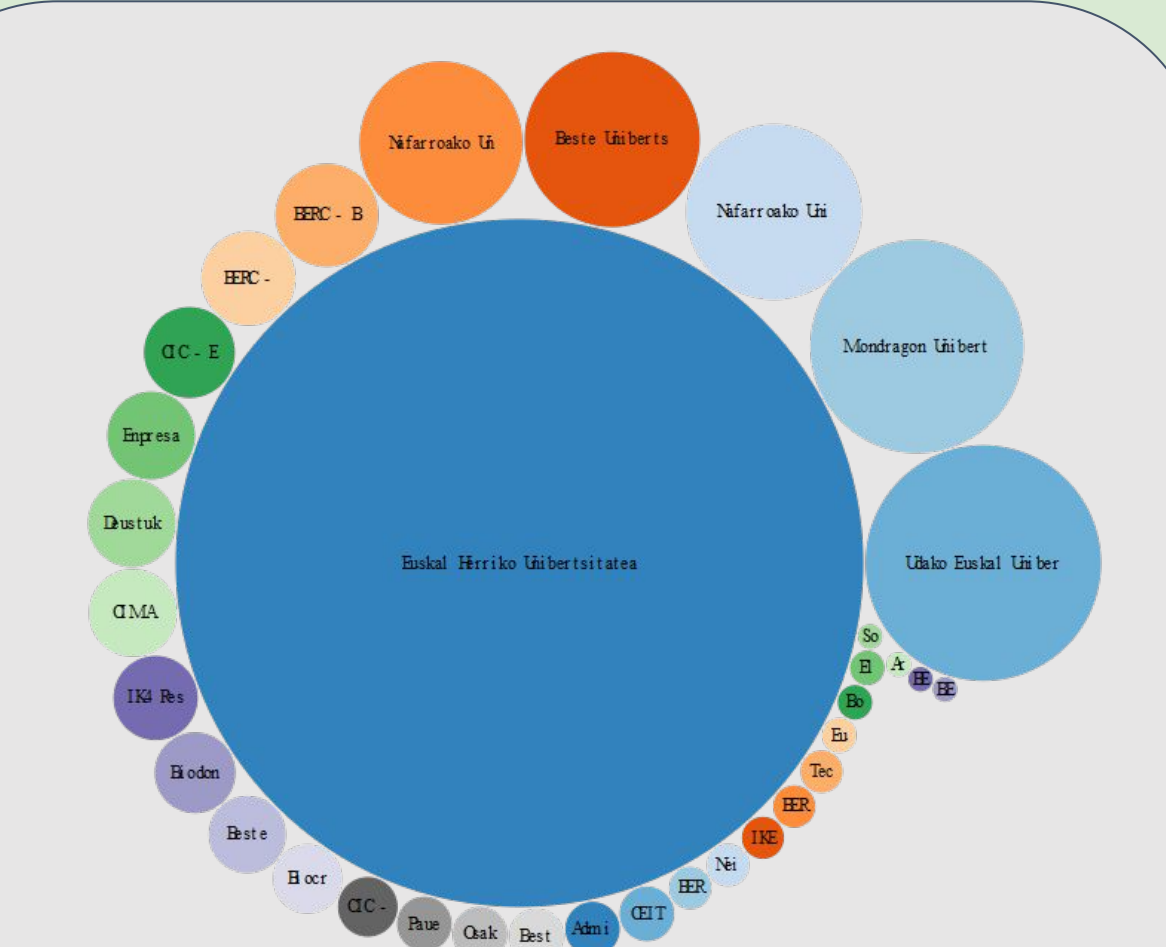

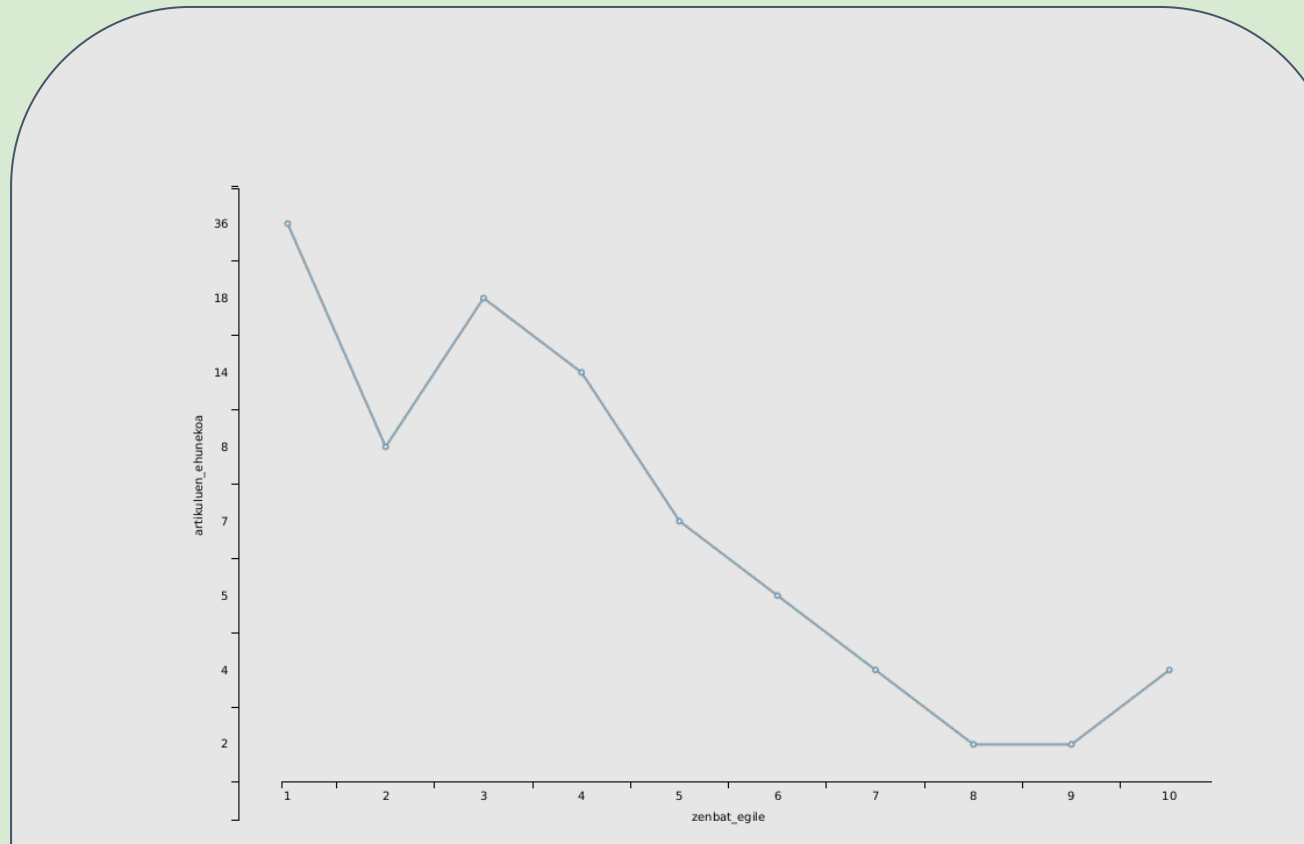

1968tik euskaraz argitarautako ekoizpen akademikoa

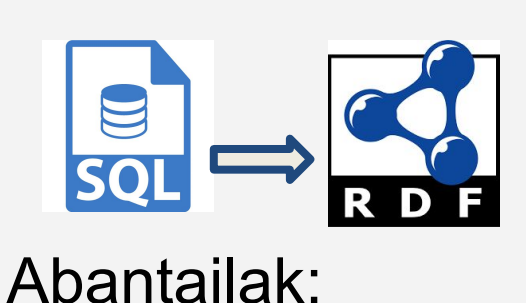

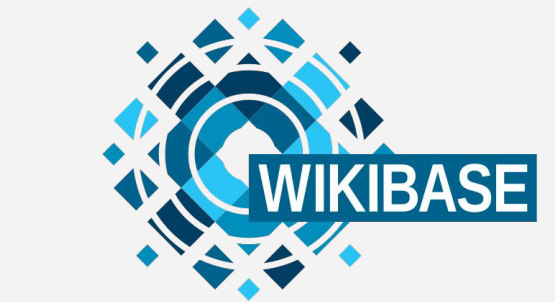

- Datu-base galdeketa aurreratuak egin daitezke erraz, interfaze grafikoan (baita konputazionalki ere)
- Datuak prest geratzen dira Wikidatara bidaltzeko edo lotzeko

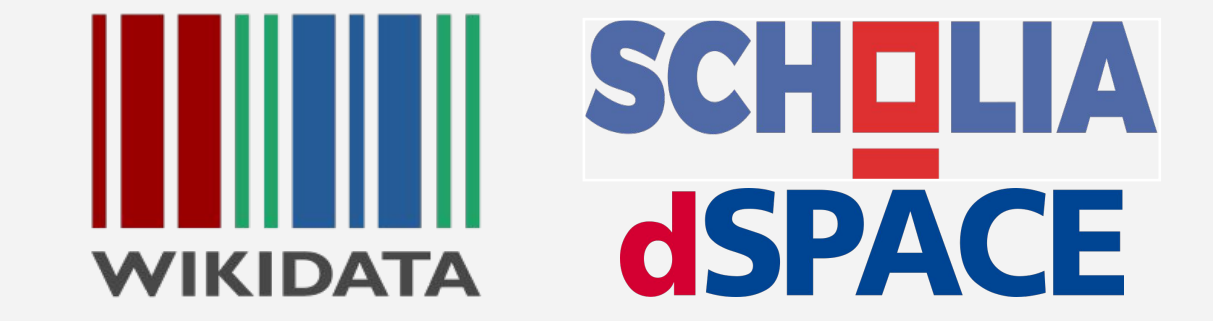

### **GROBID** GeneRation of BIbliographic Data

- Testu osoak prozesatzeko tresna-katea: zitazio-erlazioak erauzi eta testuak lematizatu eta linguistitkoki anotatu.
- Web garapena: Scholia tresnaren antzeko erabiltzaile-interfazea
- Gordailu digitala: euskarazko produkzioa jaso eta sarbidea emateko.

## **Ikerketa azpiegitura berria**

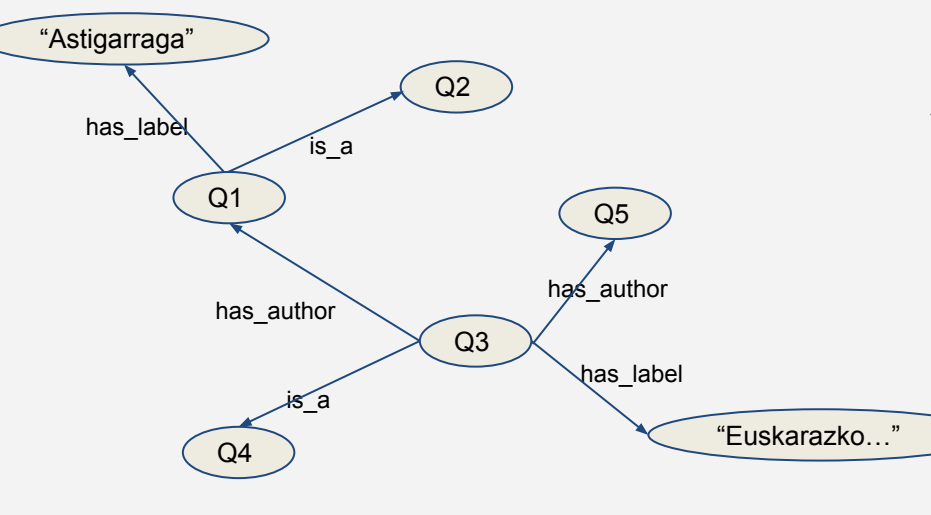

## **Etorkizuneko asmoak**

## **Sarrera eta motibazioa**

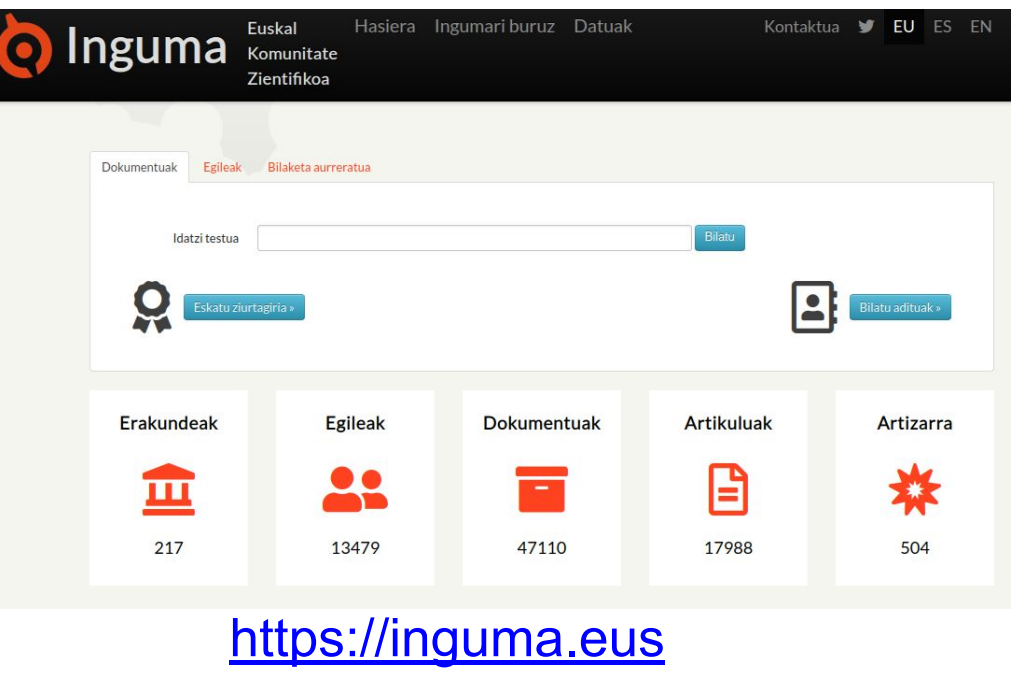

NZII

ueu

goimailako

online

institutua